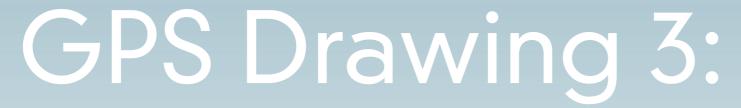

**Android Continous Location** 

Mobile and Ubiquitous Games

ICS 163

Donald J. Patterson

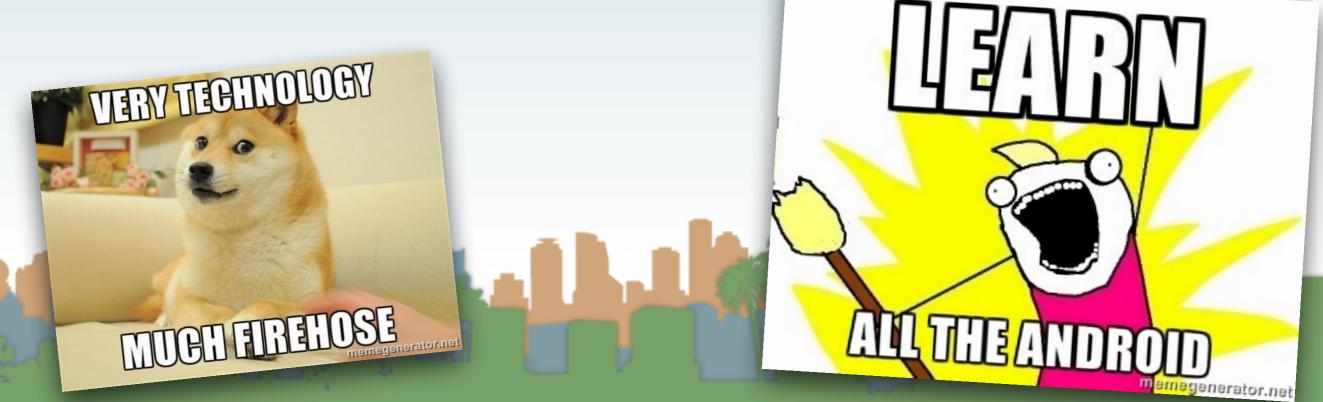

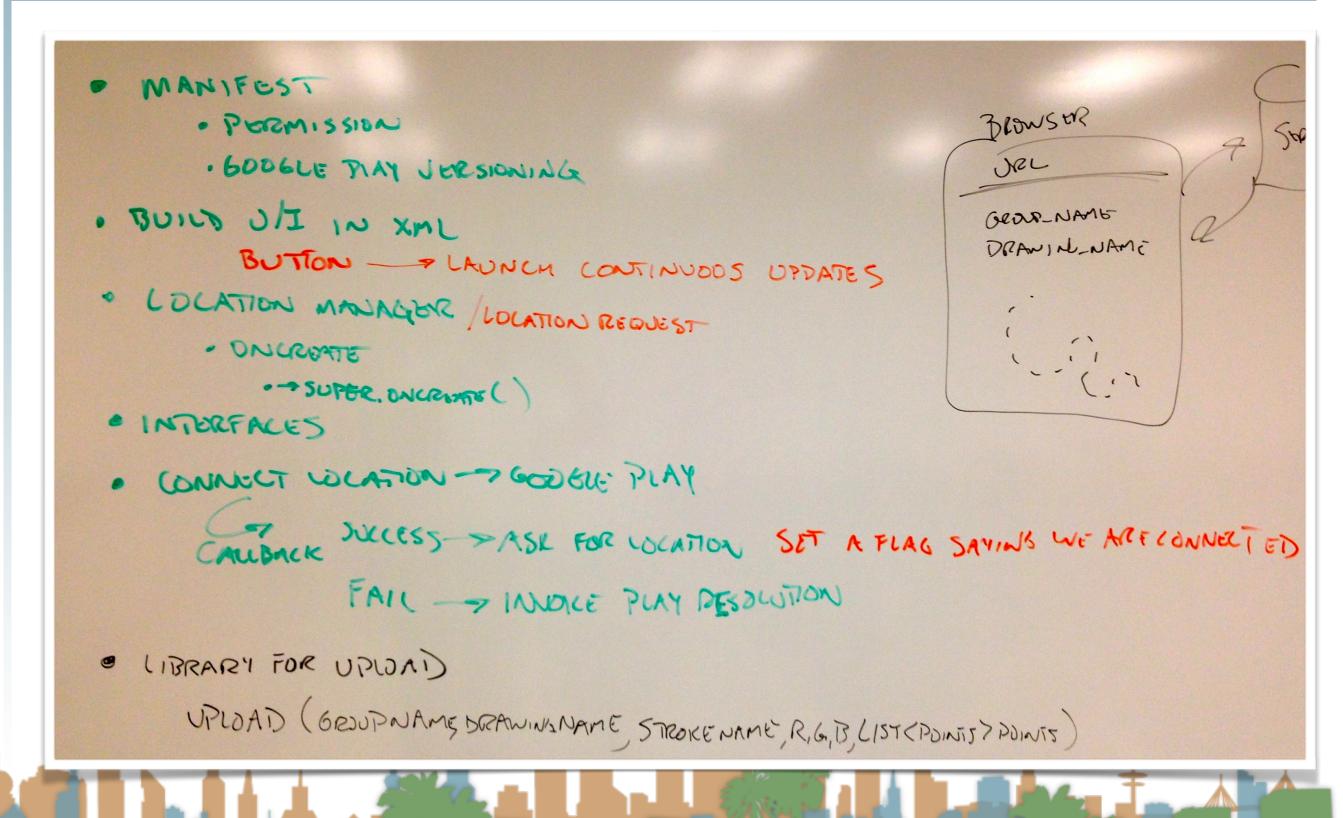

 Instead of getting location on the Play connection call back, you can set a variable. Then a button can be used to initiate the continuous location feed

```
@Override
public void onConnected(Bundle connectionHint) {
    // Display the connection status
    Toast.makeText(this, "Connected", Toast.LENGTH_SHORT).show();
    mLocationClientConnected = true;
}
```

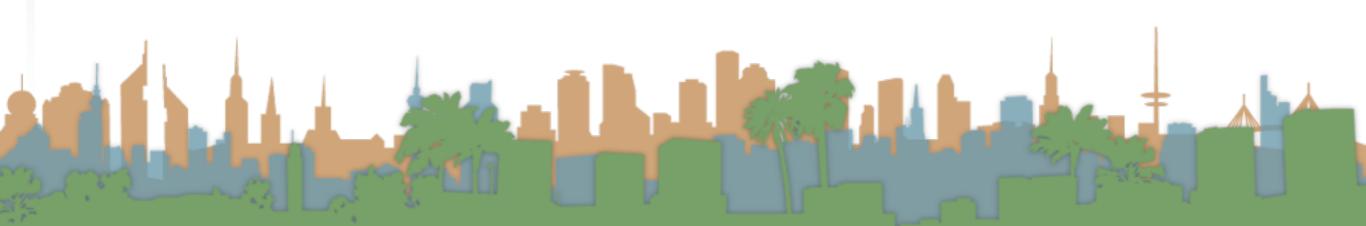

- Dynamically assign a function to a button
- When clicked it launches the location call backs

```
Button startButton = (Button) rootView.findViewById(R.id.button1);

startButton.setOnClickListener(new View.OnClickListener() {
    public void onClick(View v) {
        if((parent.mLocationClient != null) && (parent.mLocationClientConnected) && (parent.mLocationRequest != null)){
            parent.mLocationClient.requestLocationUpdates(parent.mLocationRequest, parent);
        }
    }
});
```

The location callbacks are defined by the LocationListener interface

```
public class DevonIsAwesome extends Activity implements
GooglePlayServicesClient.ConnectionCallbacks,
GooglePlayServicesClient.OnConnectionFailedListener,
LocationListener{
```

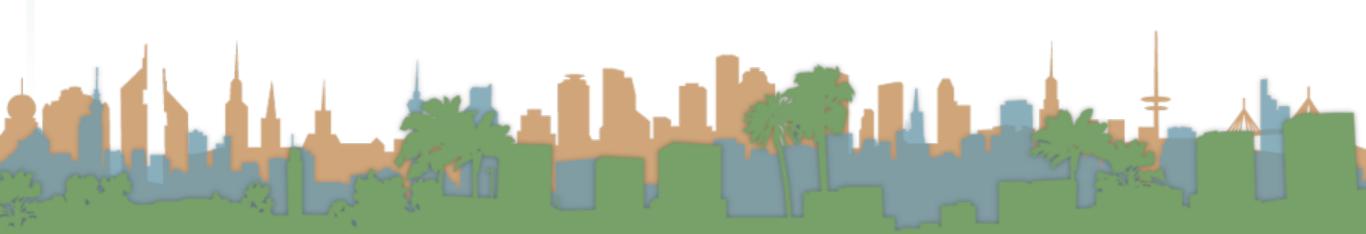

- Which defines the onLocationChanged callback.
- In that function we update our U/I

```
@Override
public void onLocationChanged(Location location) {
    String display = "("+location.getLatitude()+","+location.getLongitude()+")";
    this.lastLocation = display;
    updateUI();
}
```

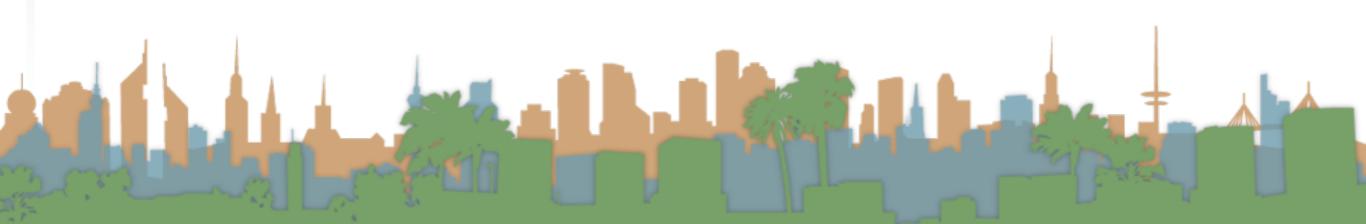

# GPS Drawing

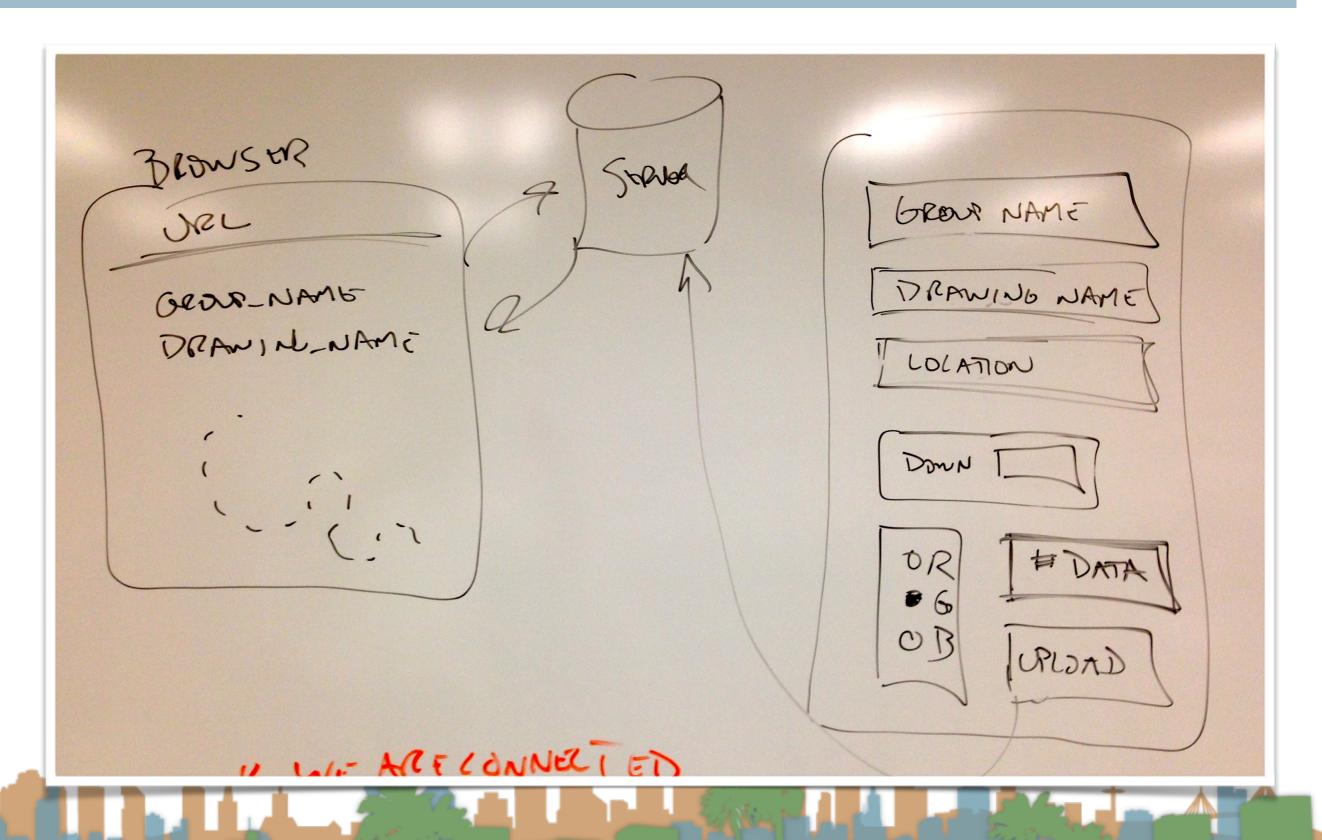

# GPS Drawing - The flow for the assignment

```
LAUNCH
   CRUTTE LOCATION OBJECTS
   DEFAULT GROUPHAME
            DRAWINGNAME
   START CONTINUOUS UPDATES
   INTERNAL WARIADLE
             CURRENT LOLOR (0-255, 0-255, 0-255)
                            255 0 0
  ONRODOWN
   CREATE AN INTERNAL STREKENAMED 255 0
           "0" "1" "2"
    · UPDATTAGU/
    . STORING LOCATION IN AN LIST
    · UPDATE BUFFER SIZE DISPLAY
ONUPLOAD BUTTON
    Pen UP
    WALD TUROLLA
    CLEAR BUFFER
```

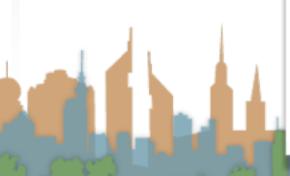

- In the final assignment you will have to keep track of three additional things (primarily):
  - A color that the user selects
  - Whether the pen is up or down
  - A collection that holds the points that you are observing when the pen is down

The final bit about how to upload is on it's way

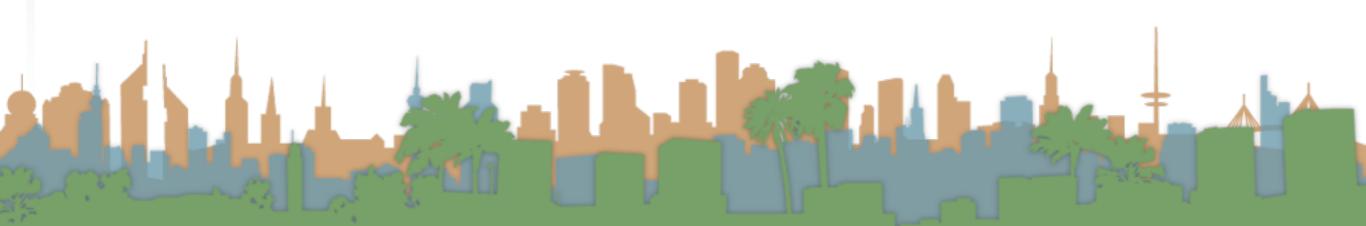

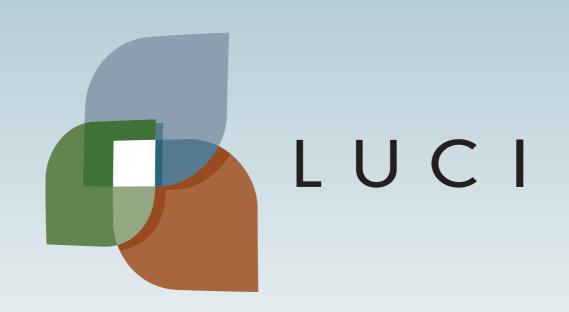